# 2.4 Exercise: posterior

Benjamin Rosenbaum

October 25, 2022

Repeat the steps of the last exercise 2.3 and fit a quadratic regression (U-shaped or hump-shaped response).

## **Setup**

```
rm(list=ls())library(rstan)
library(coda)
library(BayesianTools)
```
rstan\_options(auto\_write = TRUE) options(mc.cores = 4) *# number of CPU cores*

## **Generate data**

```
set.seed(123) # initiate random number generator for reproducibility
n=50
a=1.0b=0.5c=0.4sigma=0.2
x = runif(n=n, min=-1, max=1)y = rnorm(n=n, mean=a+b*x+c*x^2, sd=sigma)df = data.frame(x=x,y=y)
plot(df)
```
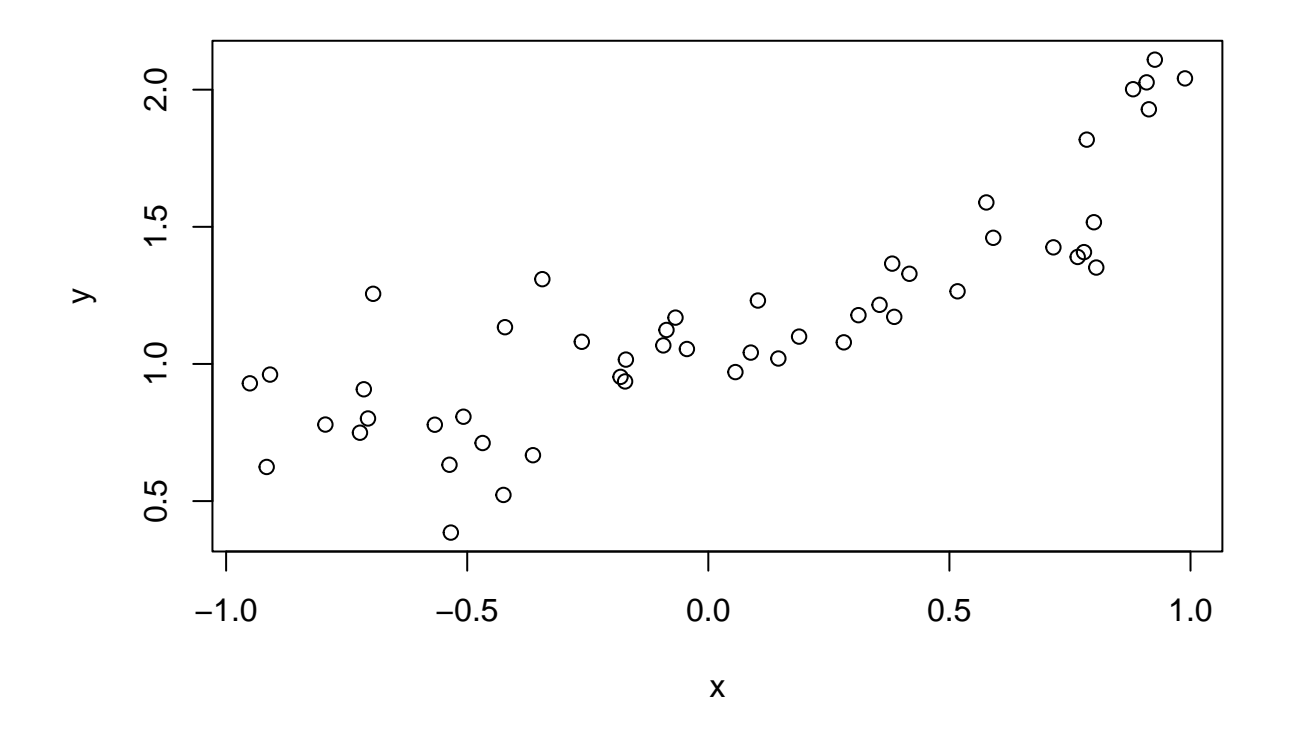

**Statistical model**

```
y_i \sim \text{normal}(\mu_i, \sigma)\mu_i = a + b \cdot x_i + c \cdot x_i^2
```

```
stan_code_quad = '
data {
  int n;
 vector[n] x;
  vector[n] y;
}
parameters {
 real a;
  real b;
 real c;
  real<lower=0> sigma; // standard deviation
}
model {
  // priors
  a \sim \text{normal}(0, 10);b \sim \text{normal}(0, 10);c \sim \text{normal}(0, 10);sigma \sim normal(0, 10);
  // likelihood
  y \sim \text{normal}(a + b*x + c * x . * x , signa);}
'
```
#### **Data and sampler preparation, MCMC sampling**

```
data = list(n=n,x=df$x,
           y=df$y)
stan_model_quad = stan_model(model_code=stan_code_quad)
fit.2 = sampling(stan_model_quad,
```
# **Explore the posterior distribution**

data=data)

```
print(fit.2, digits=3, probs=c(0.025, 0.975))
## Inference for Stan model: 2d5f3e7154334f52f36cd1e67784a774.
## 4 chains, each with iter=2000; warmup=1000; thin=1;
## post-warmup draws per chain=1000, total post-warmup draws=4000.
##
## mean se_mean sd 2.5% 97.5% n_eff Rhat
## a 1.011 0.001 0.042 0.928 1.094 2118 1.000
## b 0.539 0.001 0.048 0.446 0.633 3173 0.999
## c 0.394 0.002 0.093 0.214 0.578 2171 1.000
## sigma 0.195 0.000 0.021 0.159 0.240 2821 1.003
## lp__ 55.791 0.035 1.470 52.011 57.604 1764 1.004
##
## Samples were drawn using NUTS(diag_e) at Tue Oct 18 13:27:48 2022.
## For each parameter, n_eff is a crude measure of effective sample size,
## and Rhat is the potential scale reduction factor on split chains (at
## convergence, Rhat=1).
plot(fit.2)
```
## ci\_level: 0.8 (80% intervals) ## outer\_level: 0.95 (95% intervals)

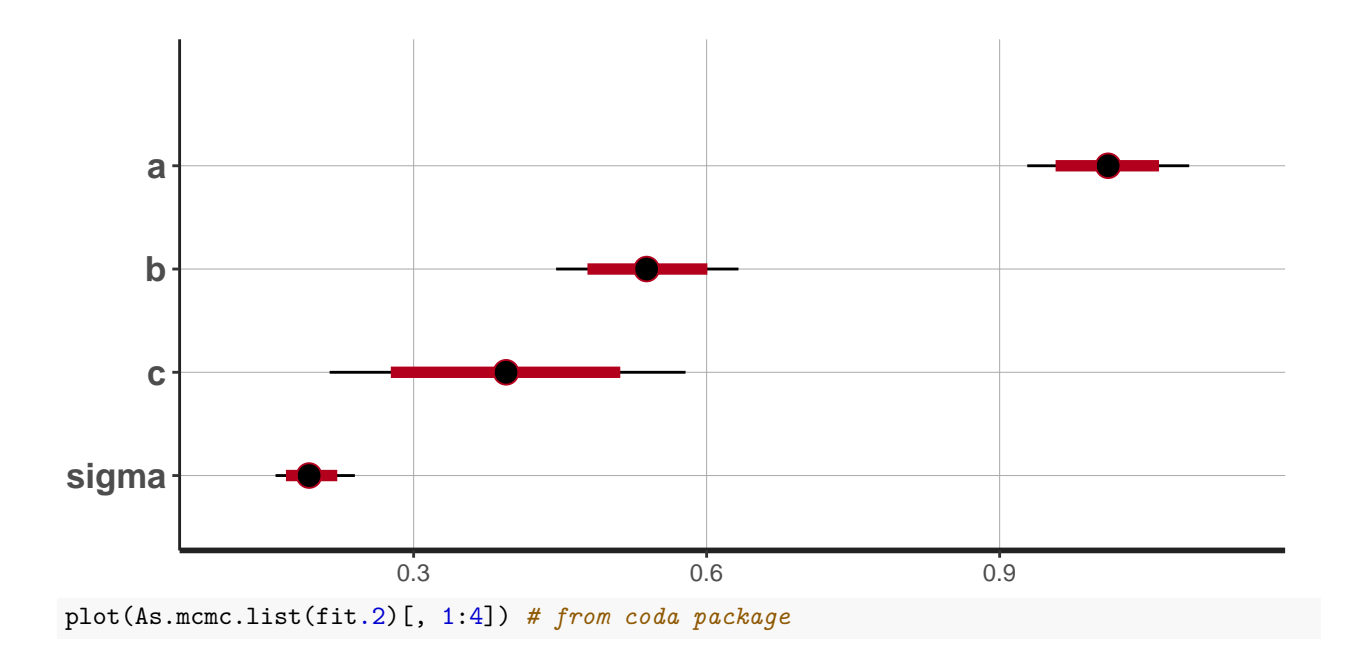

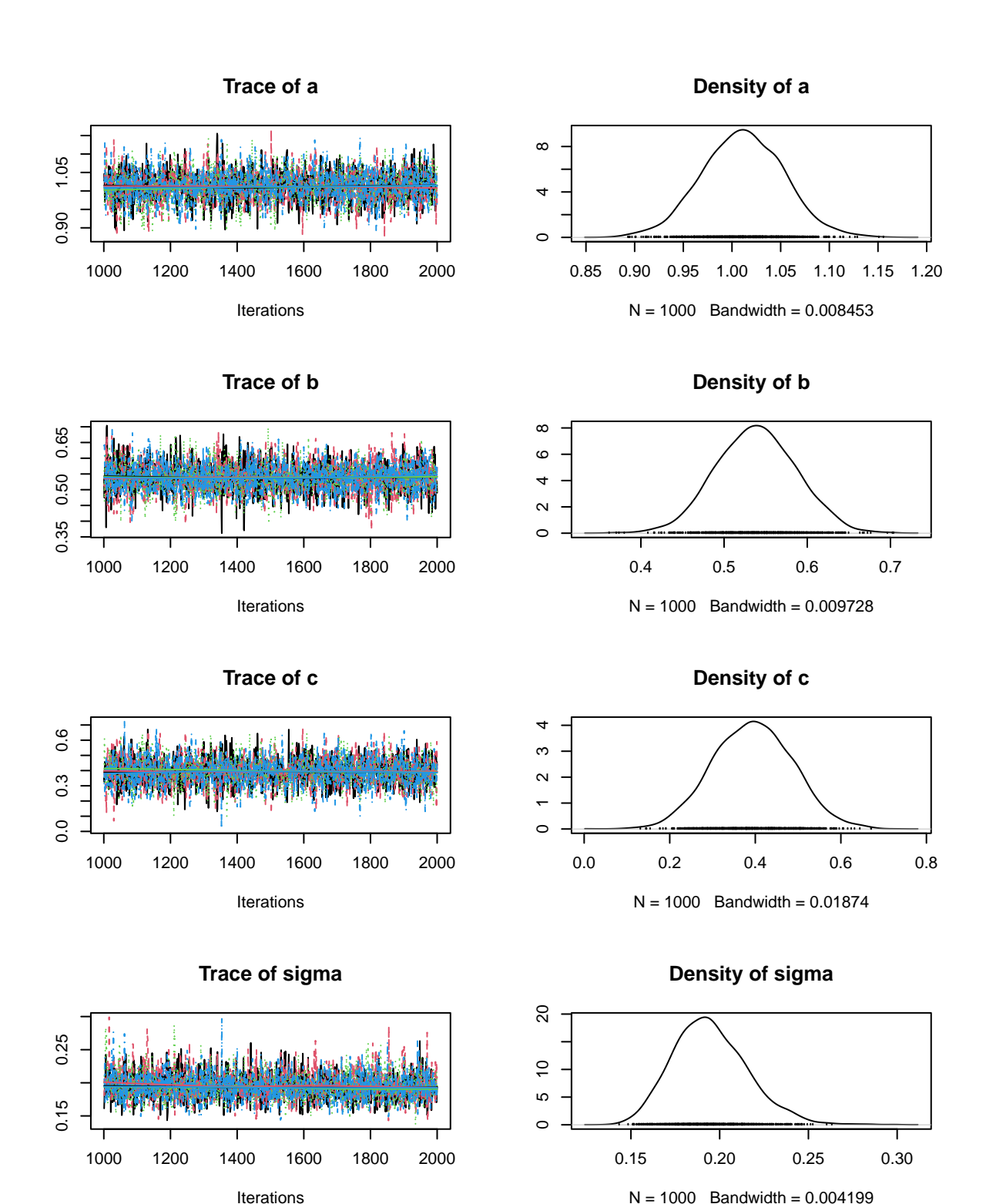

posterior=as.matrix(fit.2)

correlationPlot(posterior[, 1:4], thin=1) *# from BayesianTools package* ## Warning in par(usr): argument 1 does not name a graphical parameter ## Warning in par(usr): argument 1 does not name a graphical parameter

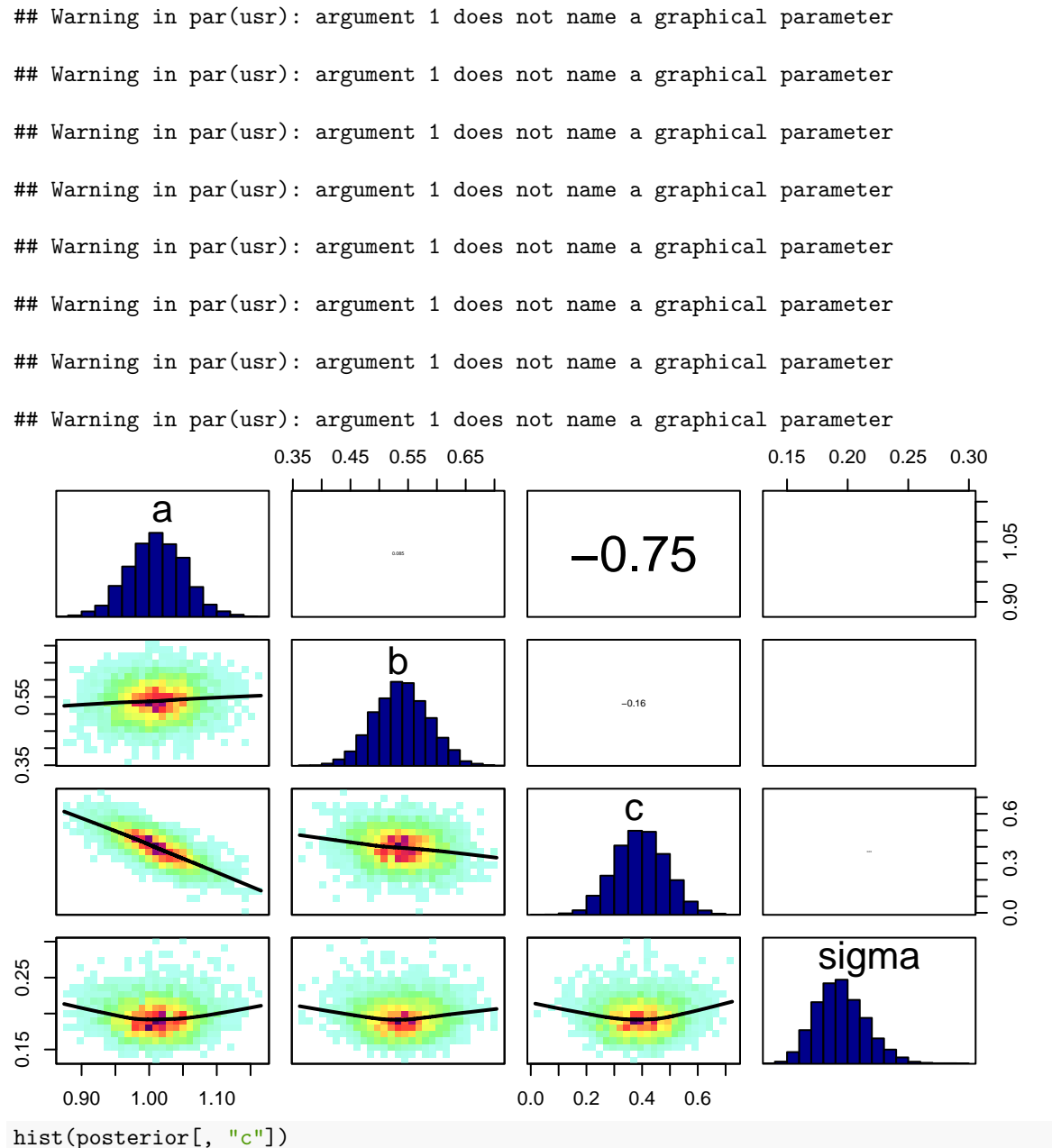

 $abline(v=0, col="red", lwd=2)$ 

# **Histogram of posterior[, "c"]**

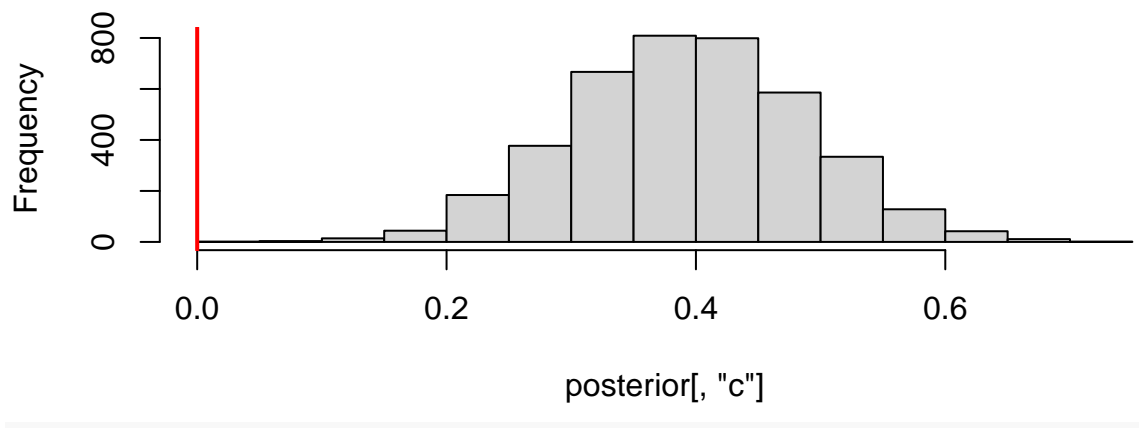

sum(posterior[, "c"]>0)/nrow(posterior)

## [1] 1

## **Posterior predictions**

```
x.pred = seq(from=-1, to=1, by=0.1)y.cred = matrix(0, nrow=nrow(posterior), ncol=length(x.pred))
for(i in 1:nrow(posterior)){
 y.cred[i, ] = posterior[i,"a"] + posterior[i,"b"]*x.pred + posterior[i,"c"]*x.predˆ2
}
plot(df)
for(i in 1:100){
  lines(x.pred, y.cred[i, ], col=adjustcolor("red", alpha.f=0.3))
}
```
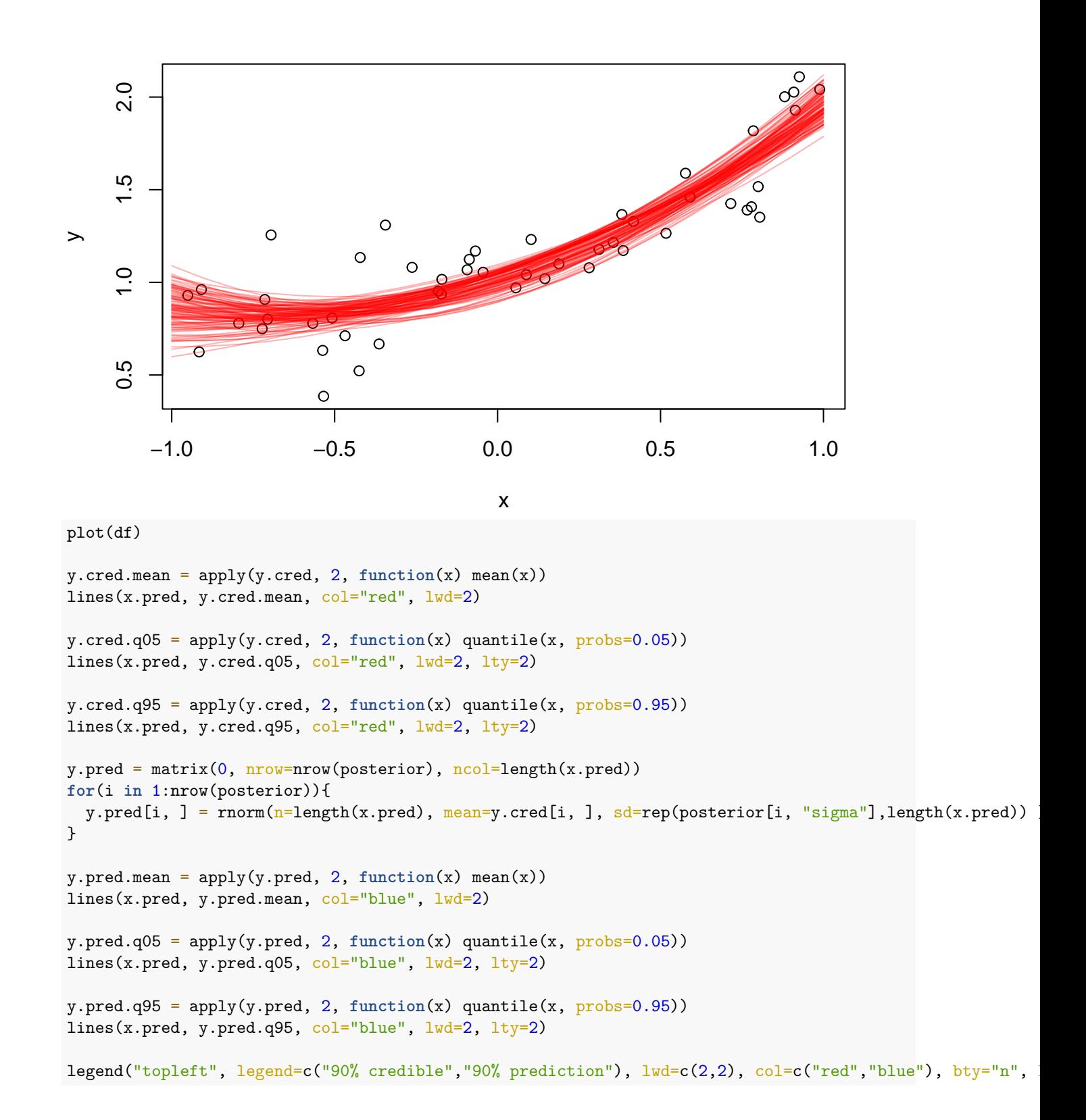

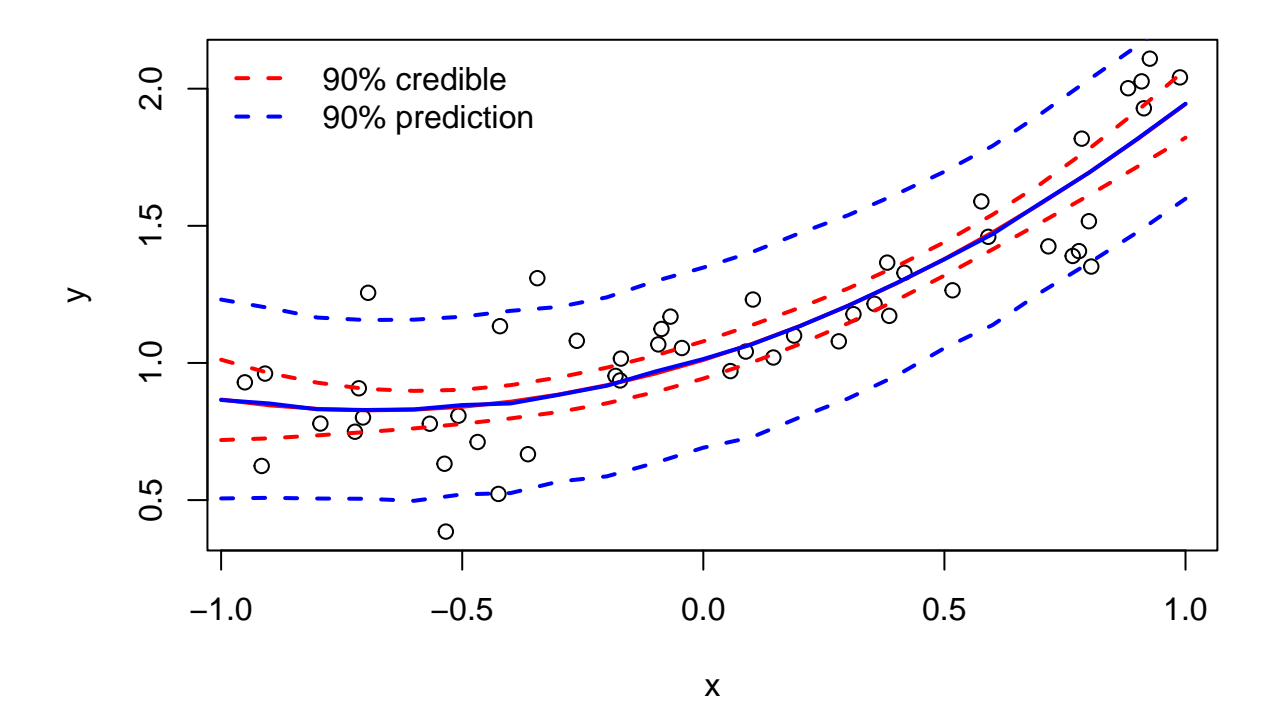

# **Observed vs. predicted**

```
x.pred = df$x
y.cred = matrix(0, nrow=nrow(posterior), ncol=length(x.pred))
for(i in 1:nrow(posterior)){
 y.cred[i, ] = \frac{1}{2} posterior[i,"a"] + posterior[i,"b"]*x.pred + posterior[i,"c"]*x.pred^2
}
y.cred.mean = apply(y.cred, 2, function(x) mean(x))
plot(y.cred.mean, df$y, ylab="observed", xlab="predicted")
abline(0,1)
```
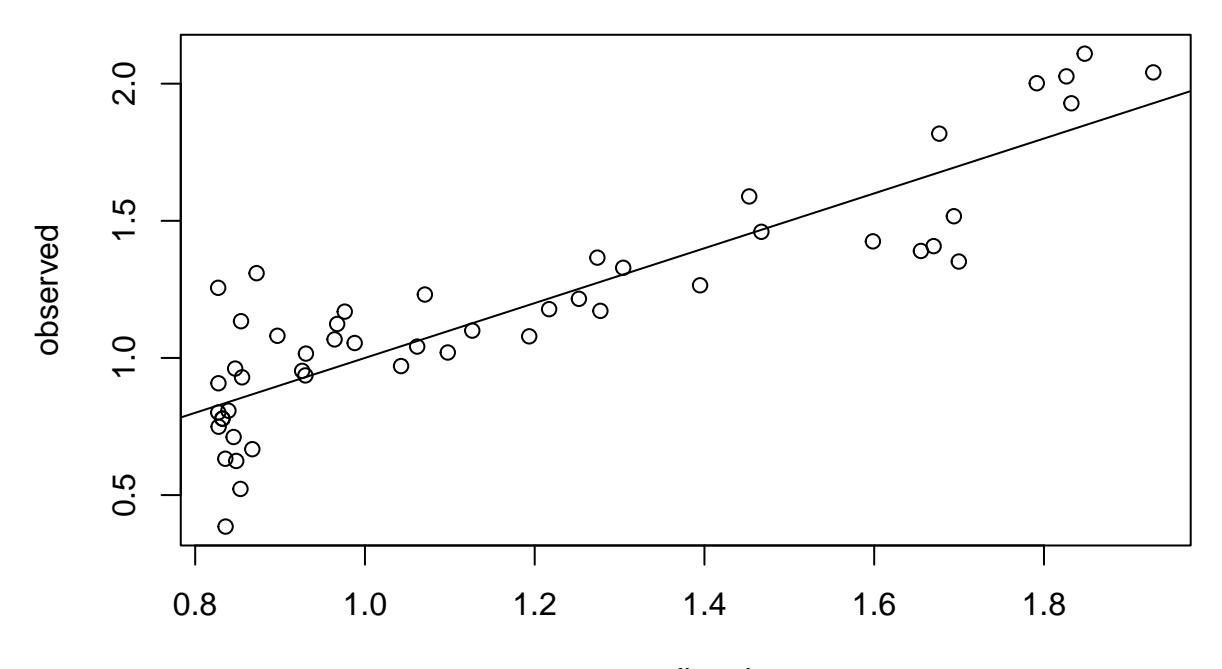

predicted

plot(y.cred.mean, df\$y-y.cred.mean, ylab="residuals", xlab="predicted") abline(0,0)

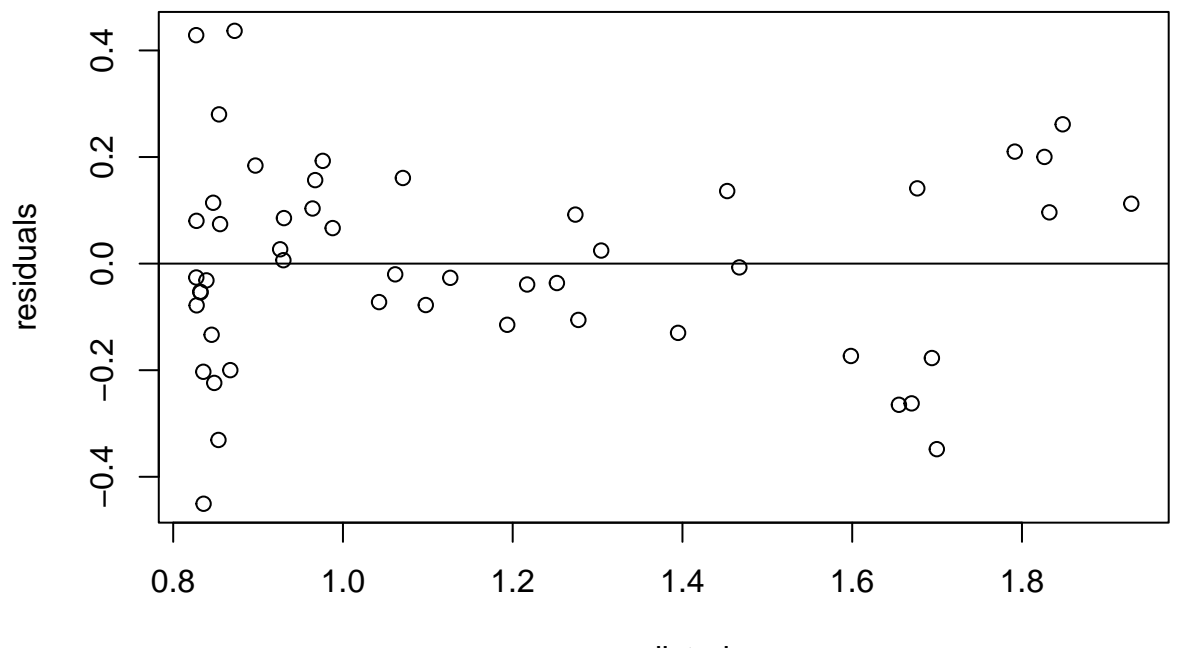

predicted